本スライドは、当日のセミナー資料の一部を抜粋したものです

# 初心者歓迎!定番!基礎から学ぶ 組込みソフトウェア開発技術

## 株式会社富士通ラーニングメディア 西日本ソリューション部 松尾 圭浩

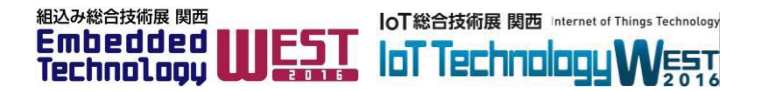

1

# Agenda

#### 自己紹介・本日のトピック

1. 組込みソフトウェア開発を始めよう

・コンピュータを動作させるには、ソフトウェアが必要です。 ・組込みソフトウェア開発では、クロス開発が一般的です。

#### 2.メモリの使い方を確認しよう

・プログラムやデータの記憶場所としてレジスタとメモリ が存在します。

- ・メモリのどこにデータが格納されているかはアドレスで 管理
- ・データの格納方式の違いに注意する(エンディアン)
- ・メモリ構造
- ・実行中のデータを一時的に待避するスタック
- ・静的メモリと動的メモリ
- ・関数の引数は値渡し(Call by Value)

・スタックや動的メモリは無尽蔵に利用できない

#### 3. 入出力デバイスを制御しよう

- ・入出力デバイスもアドレスで区別する
- ・2種類のI/O方式(CPUにより決まる)
- ・このスイッチの状態を読み取るには?
- ・ビットアサイン表を読めるようになろう
- ・ビットフィールドと共用体を用いて、ビット操作を拡張し よう

#### ・ビットアサイン表に基づき定義してみると

#### 4. 割込み処理で効率よく実行しよう

・ボタンが押されたら処理Aを実行したい場合、どうしま すか?

- ・割込みにはいくつかの種類があります
- ・割込みを管理する割込みコントローラ
- ・割込みベクタテーブルを用いた割込み処理

・割込み要因ごとの実行処理を管理する割込みベクタ テーブル

#### 5.**ROM**化で仕上げ

・最終的にROMにプログラムやデータを配置する ・コンパイラがセクションに分け、リンカがメモリ空間に 配置する

#### 6.リアルタイム**OS**を使ってみよう

- ・OSを利用すると、実行制御が容易になる ・組込みでは、高いリアルタイム性能が実現できるリア ルタイムOSが用いられる
- ・リアルタイムOS利用有無による比較
- ・プリエンプティブな優先度ベーススケジューリング
- ・基本的なタスクの状態遷移
- ・タスクスケジューリング
- ・システムコール

#### まとめ

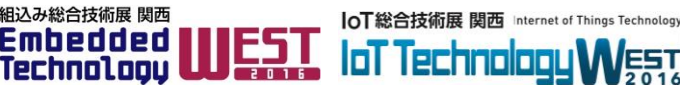

# 本日のトピック

組込みマイコンボードを用いて、電子オルゴールを作成 しながら、組込みソフトウェア開発技術を基礎から学び ます。

- 1. 組込みソフトウェア開発を始めよう !
- 2.メモリの使い方を確認しよう
- 3.入出力デバイスを制御しよう
- 4. 割込み処理で効率よく実行しよう
- 5.ROM化で仕上げ
- 6.リアルタイムOSを使ってみよう

※本講演では、実装言語としてC言語を用いて説明します。

#### 【参考文献】

- ・「標準テキスト組込みプログラミング~ハードウェア編~」
- ・「標準テキスト組込みプログラミング~ソフトウェア編~」

(いずれも技術評論社出版、富士通ラーニングメディア共著)

1. 組込みソフトウェア開発を始めよう

・以下のような組込みマイコンボードで音楽を奏でる電子オル ゴールを作成してみよう!

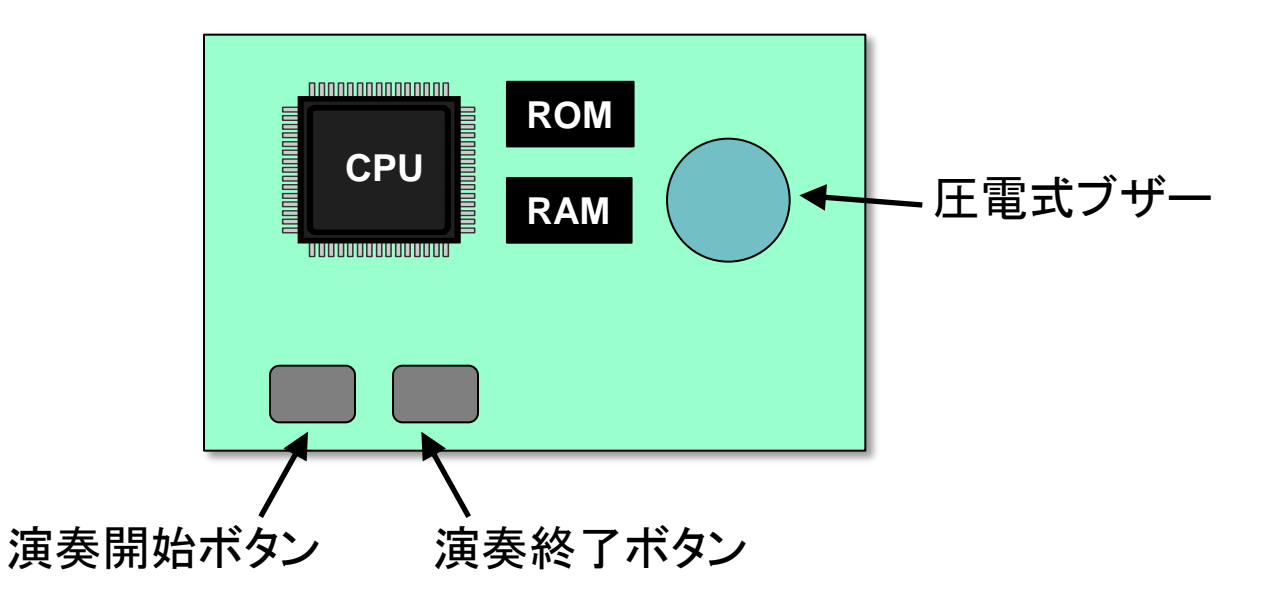

そもそも、この組込みマイコンボードにどのようにしてソフトウェアを作れば いいのでしょうか?

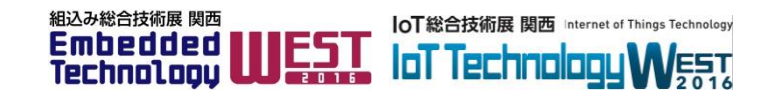

### ・2種類のI/O方式(CPUにより決まる)

### 【**I/O**マップド**I/O**方式】

I/Oポートをメモリ空間とは別に用意し た専用のアドレス空間で区別する方式 です。

### 【メモリマップド**I/O**方式】

メモリ空間の一部にI/Oポートを区別す る領域を設ける方式です。I/Oポート用 に確保した領域分だけ、そのCPUで扱 えるメモリのデータ量が減ります。

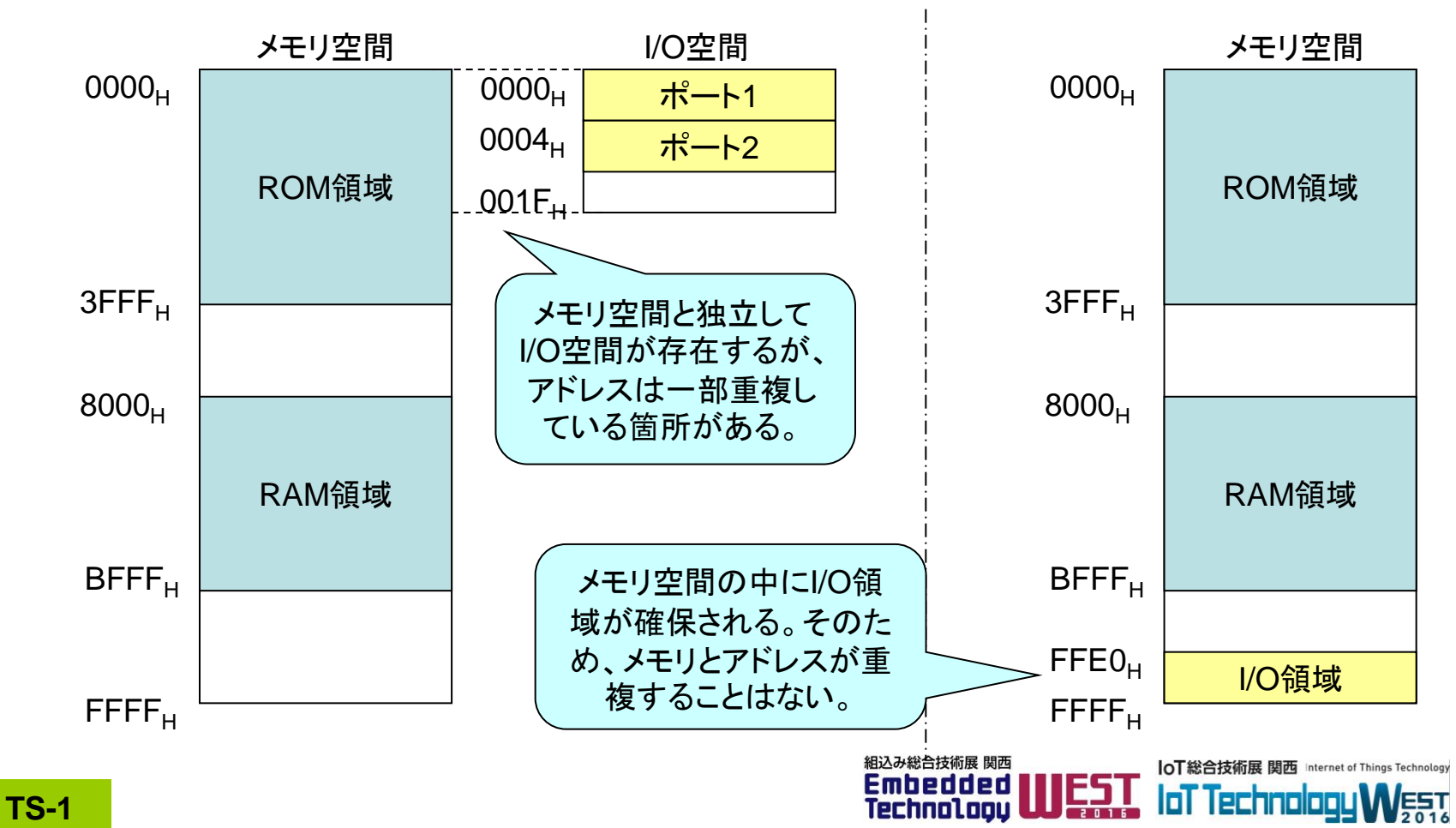

### ・OSを利用すると、実行制御が容易になる

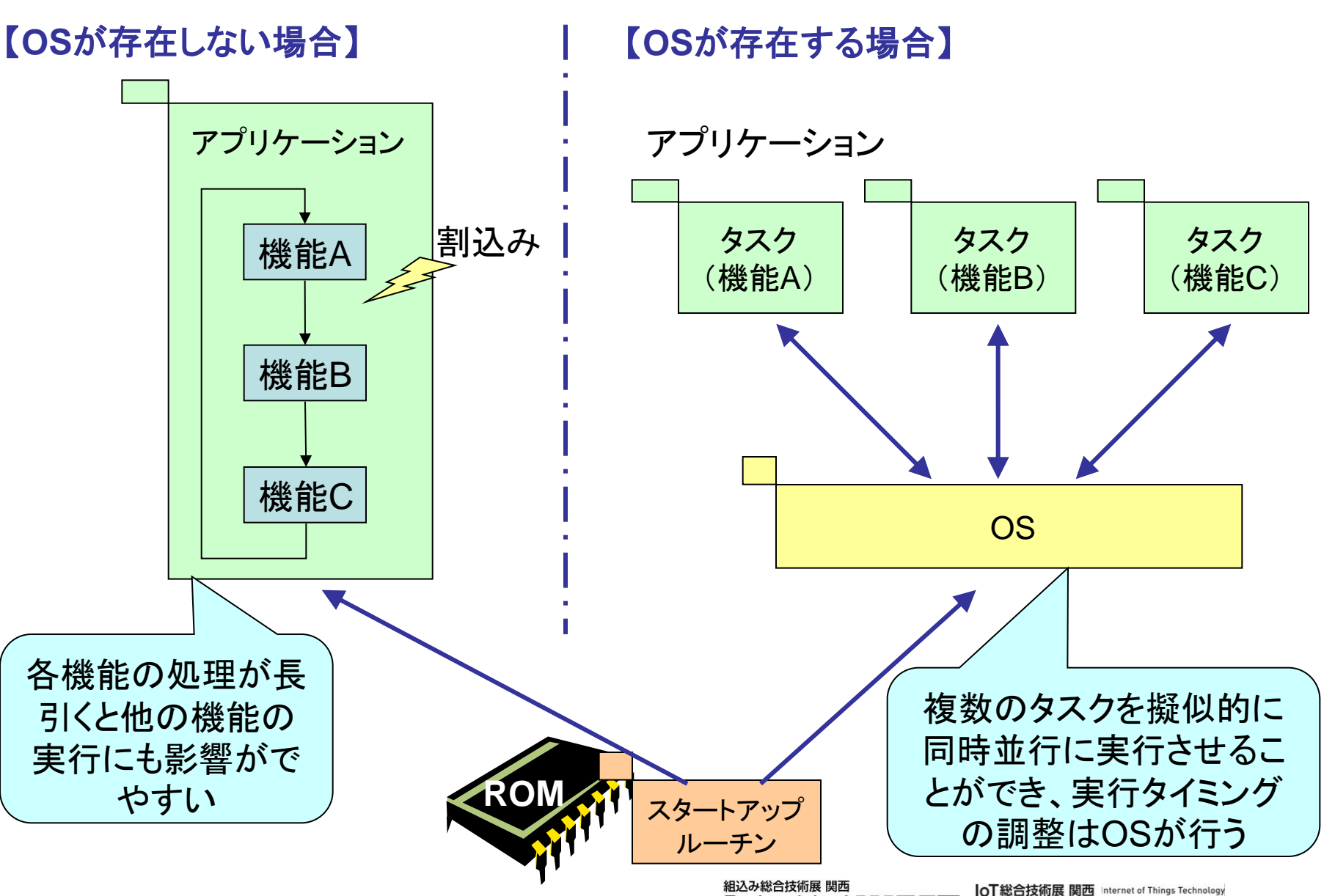

**Embedded LUEST** 

Technoloou

**IoT Technology WEST**